# JES2 Product Update and Latest Status

Updated August 7th

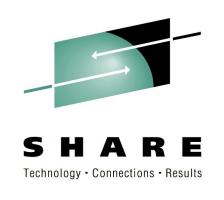

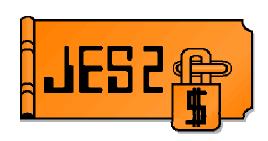

#### **Monday 4:30 PM – Session 09718**

SHARE 117 Technical Conference - Orlando, 2011 Tom Wasik – wasik@us.ibm.com JES2 Development, Rochester, Minnesota

IBM®, z/OS are trademarks of the IBM Corporation.

SHARE Inc. is hereby granted a non-exclusive license to copy, reproduce or republish your presentation in whole or in part for SHARE activities only, and the further right to permit others to copy, reproduce, or republish your presentation in whole or in part, so long as such permission is consistent with SHARE's By-laws, Canons of Conduct or other directives of the SHARE Board of Directors.

### Agenda . . .

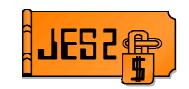

#### JES2

- Current JES2 Releases
- ► Migration & Implementation Tips
- ▶ Recent Service

#### References

Documentation & Web Sites

#### ► Other Presentation

- ► 9717: z/OS 1.13 JES2 New Functions, Features, and Migration Actions
- ► Tuesday, August 9: 1:30 PM

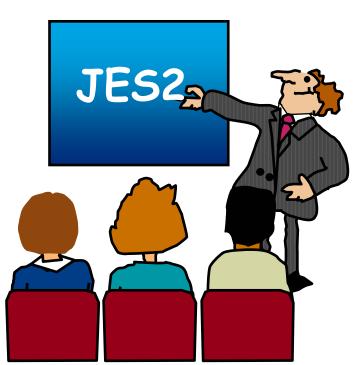

## **Current JES2 Releases**

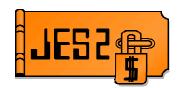

FMIDs, Birthdays & Obituaries

| JES2 Rel.# | FMID    | First<br>Available | No Longer<br>Available | End of<br>Service |  |
|------------|---------|--------------------|------------------------|-------------------|--|
| z/OS 1.4   | HJE7707 | 9/02               | 9/04                   | 3/07              |  |
| z/OS 1.5   | HJE7708 | 3/04               | 9/04                   | 9/07              |  |
| z/OS 1.6   | HJE7708 | 9/04               | 10/05                  | 9/07              |  |
| z/OS 1.7   | HJE7720 | 9/05               | 10/06                  | 9/08              |  |
| z/OS 1.8   | HJE7730 | 9/06               | 10/07                  | 9/09              |  |
| z/OS 1.9   | HJE7740 | 9/07               | 10/08                  | 9/10              |  |
| z/OS 1.10  | HJE7750 | 9/08               | 10/09                  | 9/11*             |  |
| z/OS 1.11  | HJE7760 | 9/09               | 9/10                   | 9/12*             |  |
| z/OS 1.12  | HJE7770 | 9/10               | 9/11*                  |                   |  |
| z/OS 1.13  | HJE7780 | 9/11               |                        |                   |  |

See <a href="http://www.ibm.com/systems/z/os/zos/support/zos">http://www.ibm.com/systems/z/os/zos/support/zos</a> eos dates.html

<sup>\* =</sup> projected...

## **JES2/MVS Compatibility**

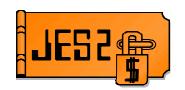

#### **JES2** Release:

| z/OS<br>Release | JES2<br>z/OS R.7<br>HJE7720 |   |   |   |   | JES2<br>z/OS R.12<br>HJE7770 | JES2<br>z/OS R.13<br>HJE7780 |
|-----------------|-----------------------------|---|---|---|---|------------------------------|------------------------------|
| z/OS R7         | X                           |   |   |   |   |                              |                              |
| z/OS R8         | X                           | X |   |   |   |                              |                              |
| z/OS R9         | X                           | X | X |   |   |                              |                              |
| z/OS R10        |                             | X | X | Χ |   |                              |                              |
| z/OS R11        |                             |   | X | Х | Х |                              |                              |
| z/OS R12        |                             |   |   | X | X | X                            |                              |
| z/OS R13        |                             |   |   |   | X | X                            | Χ                            |

IBM recommends the same level of z/OS & JES2 thoughout your plex.

JES levels supported by a given z/OS release are same as the JES levels that can coexist in a MAS, See "z/OS V1R11.0 Planning for Installation" Ch. 4 (GA22-7504)

at <a href="http://publibz.boulder.ibm.com/cgi-bin/bookmgr">http://publibz.boulder.ibm.com/cgi-bin/bookmgr</a> OS390/BOOKS/E0Z2B1A1/4.5.1

## **JES2/MVS Compatibility**

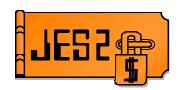

#### Statement of Direction

- z/OS 1.13 will be the last z/OS release that supports running a down level JES.
- As of z/OS 1.13+1, IBM only supports running the 1.13+1 JES on the 1.13+1 MVS
  - ► z/OS 1.13 will not be **supported** running on a z/OS 1.13+1 z/OS
- This does NOT affect what members can co-exist in a MAS
  - Just the mixing and matching of JES and MVS levels.

## **Survey Questions**

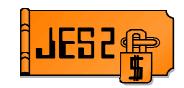

#### What is your JES2 Release level (are you \$ACTIVATEd)?

| JES2<br>Rel.# | SHARE<br>117<br>8/2011 | SHARE<br>116<br>2/2011 | SHARE<br>115<br>8/2010 | SHARE<br>114<br>3/2010 | SHARE<br>113<br>8/2009 | SHARE<br>112<br>3/2009 | SHARE<br>111<br>8/2008 | SHARE<br>110<br>2/2008 | SHARE<br>109<br>8/2007 | SHARE<br>108<br>3/2007 | SHARE<br>107<br>8/2006 | SHARE<br>105<br>8/2005 | SHARE<br>104<br>3/2005 | SHARE<br>103<br>8/2004 |
|---------------|------------------------|------------------------|------------------------|------------------------|------------------------|------------------------|------------------------|------------------------|------------------------|------------------------|------------------------|------------------------|------------------------|------------------------|
| OS/390R10     |                        |                        |                        |                        |                        |                        |                        |                        |                        |                        |                        | 1 (1)                  | 5                      | 4                      |
| z/OS R2       |                        |                        |                        |                        |                        |                        |                        |                        |                        |                        |                        | 1                      | 2                      | 2                      |
| z/OS R4       |                        | 1                      |                        |                        |                        |                        |                        | 1                      | 4(4)                   | 4(4)                   | 6(4)                   | 22(17                  | 28(22                  | 17                     |
| z/OS R5       |                        |                        | 1                      |                        |                        |                        |                        |                        | 6(6)                   | 5(5)                   | 14(10                  | 13                     | 8                      | 4                      |
| z/OS R7       |                        |                        |                        |                        | 2                      | 1                      | 2                      | 12                     | 19                     | 10                     | 6                      | -                      |                        |                        |
| z/OS R8       |                        | 1                      |                        |                        | 3                      | 4                      | 14                     | 13                     | 18                     | 6                      |                        |                        |                        |                        |
| z/OS R9       | 1                      | 5                      | 5                      | 19                     | 31                     | 14                     | 16                     | 5                      |                        |                        |                        |                        |                        |                        |
| z/OS R10      | 3                      | 8                      | 9                      | 12                     | 20                     | 5                      |                        |                        |                        |                        |                        |                        |                        |                        |
| z/OS R11      | 20(9)                  | 26(7)                  | 12(5)                  | 9(2)                   | 3(0)                   |                        |                        |                        |                        |                        |                        |                        |                        |                        |
| z/OS R12      | 14(7)                  | 13                     |                        |                        |                        |                        |                        |                        |                        |                        |                        |                        |                        |                        |

## z/OS 1.12 Overview

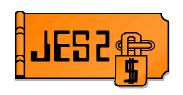

- Support for JES2 data sets in EAS storage
  - New CYL\_MANAGED=ALLOW|FAIL keyword
- Support for 31 bit UCB addresses
  - ► No longer capture SPOOL UCBs in 24 bit CSA
- Better notify support with multiple TSO logons
- Printer information via SSI

## z/OS 1.12 JES2 EAV support

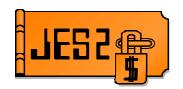

#### Problem Statement / Need Addressed:

- ► With z/OS V1R12, DFSMS is adding basic and large format sequential data sets to the list of Extended Address Space (EAS) eligible data sets.
- Customers will want exploit this capability for JES2 data sets.

#### Solution:

► JES2 has been designed to allow SPOOL and checkpoint data sets to be anywhere on an Extended Address Volume (EAV).

#### Benefit:

The JES2 support allows customers to further exploit the increased z/OS addressable disk storage provided by EAVs.

Note: Other data sets (INIT decks, SPOOL Offload, etc) work without any changes.

## z/OS 1.12 EAS eligible summary

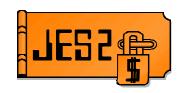

- EAS Eligible: A data set on an EAV that is eligible to have extents in the EAS (cylinder managed space) and described by extended attribute DSCBs (format 8/9)
  - ► In z/OS V1R12, basic and large format sequential data sets are EAS eligible.
    - SMS-managed or non-SMS managed.
    - Data set can reside in track-managed or cylinder-managed space.
    - Allocated extents can start in track-managed space and end in cylinder-managed space.
- EATTR: Data set attribute keyword to define if extended attribute DSCBs are allowed thus controlling EAS eligibility.

## z/OS 1.12 JES2 exploitation

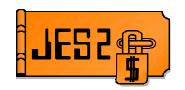

#### With z/OS 1.12, you can:

Define basic and large format sequential data sets anywhere on an EAV and use them for JES2 SPOOL and checkpoint data set extents.

#### Value:

- Both SPOOL and checkpoint datasets may be located anywhere on EAV.
- ► Provides the ability to have SPOOL data sets larger than 65,520 cylinders (982,800 tracks). Spool data sets can be 6% larger and more importantly builds foundation for larger spool data sets in future releases.

## z/OS 1.12 Enable EAS (Cylinder Managed) Allocation

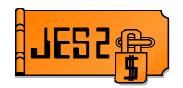

#### \$TSPOOLDEF,CYL\_MANAGED=ALLOWED|FAIL

- ► This new parameter enables SPOOL and checkpoint data set allocation anywhere on a EAV volume. This capability pertains to both disposition new (\$SSPOOL(),SPACE=) and disposition old. The default is FAIL.
- ▶ Pre-conditions for CYL MANAGED=ALLOWED are:
  - All MAS members must be JES2 z/OS V1R12 or later.
  - LARGEDS must not be set to fail.
- Pre-conditions for CYL\_MANAGED=FAIL are:
  - Current SPOOL and checkpoint data sets must not reside in cylinder managed space.
  - No pending start SPOOL commands.
- Once CYL\_MANAGED=ALLOWED -- then no members prior to JES2 V1R12 will be allowed to join the MAS.
  - Setting CYL\_MANAGED back to FAIL will not affect this restriction. CYL\_MANAGED=ALLOWED enables later exploitation of MQTRs.

## z/OS 1.12 Stop Capturing UCBs for SPOOL

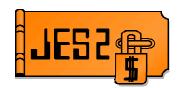

#### Need Addressed:

- ► JES2 captures SPOOL UCBs to common storage
- ► Field problems where UCBs are unexpectedly uncaptured
  - Forces IPL to recover system

#### Solution:

Stop using captured UCBs for SPOOL by exploiting new uncaptured UCB support

## z/OS 1.12 MQTR updates

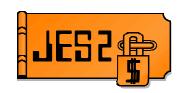

#### Continued migration from 4 byte MTTRs to 6 byte MQTRs

- Variable length PDDB support
  - Preparation for future changes
  - z/OS 1.12, all PDDBs same length
  - But assembly time length PDBLENG deleted
    - Use existing run time length PDBSIZE
- SPOOL CBs changed from MTTR to MQTR
  - Based on CYL\_MANAGED=ALLOWED
  - Always MQTRs in memory
    - Translate on read/write to SPOOL
  - CHK, JCT, NHSB, and OCT affected
    - Old MTTR fields renamed with \_Z11 suffix

## z/OS 1.12 Multiple TSO Logon Updates

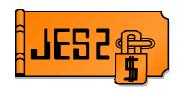

- TSO has improved support for logging on same userid on multiple members of the MAS/SYSPLEX
  - Limited to one logon per image
- JES2 has improved notification processing
  - ► Will prefer sending messages to member where job was submitted
  - ► If notify userid not logged on, old method is used
  - Works for job level notify messages
    - No automatic support OUTPUT NOTIFY=
      - Notify SSI does support target member name/number

## z/OS 1.12 SSI Updates

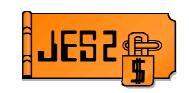

#### New printer device information SSI added

- ► Returns information for local and RJE printers
  - Similar to \$D PRT/\$D Rx.PRx commands
- ► MAS view of the data
  - From z/OS 1.11 members and up
  - Data gatherer APAR on z/OS 1.11
- ► SSI 83, SSOB extension is IAZSSJD

#### Initiator information (SSI 82) MAS wide

- ► Information from z/OS 1.12 members only
- Enhanced SYSOUT ENF notifications
  - Can requests ENFs as a result of a SAPI request

## **JES2 1.12 Migration/Coexistence**

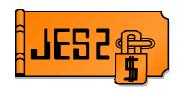

- From JES2 z/OS 1.7, 1.8, 1.9
  - Can all member warm start z/OS 1.12
  - No coexistence support
  - Fall back implications
    - Some new data structures created by z/OS 1.11 JES2 may result in problems in z/OS 1.8 and prior
- From JES2 z/OS 1.10, or z/OS 1.11
  - APAR OA28532 needed on z/OS 1.10 or z/OS 1.11 member to coexist in MAS with z/OS 1.12
    - PTFs
      - HJE7750 UA52850
      - HJE7760 UA52851
    - Also recommended for fall back
  - ► APARs OA31703 and OA32712 are required to correct functional problems with the new/updated z/OS 1.12 SSI interfaces

## z/OS 1.13 Overview

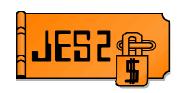

#### Batch Modernization

- Instream data in PROCs (cataloged and instream)
- Controlling job return code
- Spin and SPIN data set
- Requeue job by command on a step boundary

#### SPOOL Enhancements

- Extend SPOOL data set
- Greater flexibility on names and volumes
- SPOOL Migration

#### Enhanced SSIs

Completion of device SSI

## z/OS 1.13 Instream Data in PROCs

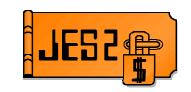

#### Instream data in PROCs and INCLUDEs

- ► Simplifies writing JCL PROCs
  - No need for separate control data set
- Support DD \* and DD DATA in full in PROCs and INCLUDEs
  - Works with instream PROCs
  - No automatic generation of SYSIN DD \* like JCL
- Works for all users of PROC (batch and started tasks)
  - Job must run under JES2 (no MSTR subsystem)
- ► Must convert on a z/OS 1.13 member
  - Can run on any level member

## z/OS 1.13 Instream Data in PROCs JESZ

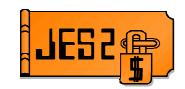

#### Instream data in PROC example

```
//HELLO
          PROC
//STEP1
          EXEC ASMHCLG
//C.SYSIN DD *
TEST
         CSECT ,
         STM
                14, 12, 12 (13)
         BALR 12,0
         USING *,12
               13, SAVAREA+4
         ST
                13, SAVAREA
         LA
         SPACE 1
                'Hello world!'
         WTO
         SPACE 1
                13, SAVAREA+4
               14, 12, 12 (13)
         LM
               15,15
         SR
         BR
                14
         SPACE 1
SAVAREA DC
                18F'0'
         END
//L.TEST DD DUMMY
//L.SYSXX DD *
//
         PEND
```

## z/OS 1.13 Job Return Code

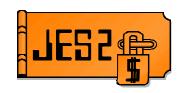

#### New job card operand to control job RC

- ► JOBRC= MAXRC | LASTRC | (STEP, name.name)
  - MAXRC is existing processing (default)
  - LASTRC is return code of last step
  - (STEP, name.name) is return code of identified step
    - If step not executed, defaults to MAXRC

#### Affects return code seen in

- Extended status (eg SDSF)
- ► ENF 70
- ► HASP165 message
- ► \$DJ,CC= command

#### JOBCLASS JOBRC= MAXRC|LASTRC to affect processing for all jobs in the job class

#### Two additional error case return codes defined

- CONVERTER ERROR Conversion processing ABENDed processing the job
- SYSTEM FAILURE System crashed while job was running and job could not be restarted.

## z/OS 1.13 Spin Any SPIN

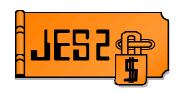

#### Added function to spin any spin data set

- Similar to what was done for JESLOG
- Applies to any data set allocated as SPIN
  - No application code/JCL change needed
- Spin based on size, time, operator command

#### Update to SPIN= DD operand

- ► SPIN=(UNALLOC, option)
  - 'hh:mm' Spin at specific time
  - '+hh:mm' Spin every hh:mm interval
  - nnn, nnnK, nnnM Spin every nnn lines
  - NOCMND Cannot be spun by command
  - CMNDONLY Can be spun via operator command (default if no interval)
- \$TJn,SPIN,DDNAME=name command added

## z/OS 1.13 Requeue Job

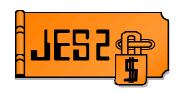

#### Remove job on step boundary

- ► New STEP operand on \$EJ command
  - Causes job to exit execution at end of current step
  - Optional HOLD operand makes job held
  - Job is requeued for execution
- ▶ Job must be journaling (JOURNAL=YES on JOBCLASS)
- ► Uses existing continue restart function of z/OS
  - Previously used to restart jobs after an IPL
- Full syntax \$EJxxx,STEP [,HOLD]
  - Full cross member support

## z/OS 1.13 Extend SPOOL

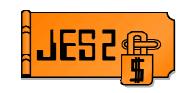

- Command to extend SPOOL to adjacent free space
  - ► \$TSPOOL(xxxxxx),SPACE=
    - SPACE= same as \$S SPOOL
- SPACE is total size after expand is complete (NOT increment)
- Total size limited to architecture
  - JES2 limit is based on LARGEDS on SPOOLDEF
    - Allowed/Always limit is 1M tracks
    - Fail limit is 64K
  - ► DSCB format limits expansion into EAS storage
    - Should migrate to CYL\_MANAGED=ALLOWED
    - Allocate SPOOL using DD EATTR = OPT to build format 8/9 DSCB

#### z/OS 1.13 SPOOL DSN/VOLSER

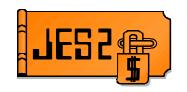

- Data set name for SPOOL can now be specified on \$S SPOOL
  - SPOOLDEF DSNMASK limits values
    - Can have generics
  - Default is only SPOOLDEF DSNAME value allowed
  - ► Must be in z11 \$ACTIVATE mode
- SPOOL volume prefix can now have generics
  - SPOOLDEF VOLUME= still 5 characters
  - ► If no generics, then prefix
  - ► If generics, then volume must match pattern
- New SPOOL initialization statement
  - Used on COLD start to locate SPOOL volumes
  - If present, only SPOOLs with initialization statements used
  - ► If SPOOL volume has generics, then SCAN is not done
  - UCB scan for SPOOL volumes only done if no SPOOL init stmts and no generics in VOLUME=
- Should not use until all members migrated to z/OS 1.13

## z/OS 1.13 SPOOL Migration

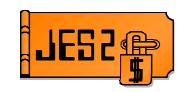

#### \$M SPOOL command to move data off volume

- Faster than \$P SPOOL (Minutes not days)
- Currently disabled watch OA36158 for availability (4Q)

#### Command works with active address spaces using volume

Less activity is better/faster but no need to IPL to stop active jobs

#### Goal of SPOOL migration is to stop using SPOOL data set

- It is NOT to eliminate the internal representation of the volume
- Old data set can be deleted and SPOOL volume taken offline

#### After a successful SPOOL migration

- \$DSPOOL still shows volume
- \$DJQ,SPOOL= still displays volume
- New status is MAPPED

## z/OS 1.13 SPOOL Migration

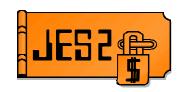

#### Two forms of SPOOL migration, MOVE and MERGE

- ► Move takes all data on an existing volume and moves it to a new one
  - Source must be INACTIVE (\$Z SPOOL done)
    - No active jobs on the volume
  - Target cannot be currently an active SPOOL volume
  - Can specify space to create data set on target
  - At the end of move, old (source) volume does not exist
  - Target after a move is active
- Merge takes all data on one volume and merges it onto free space on another volume
  - Most flexible migration option
  - Source can be in any state with active jobs/address spaces
    - Less activity is good
  - Results is a mapped volume that goes away when all jobs using it are deleted
    - Similar to \$P SPOOL but device is no longer in use

## z/OS 1.13 SPOOL Migration

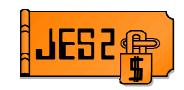

#### MERGE Migration :

Copies an existing Source Volume to free space on a Target Volume :

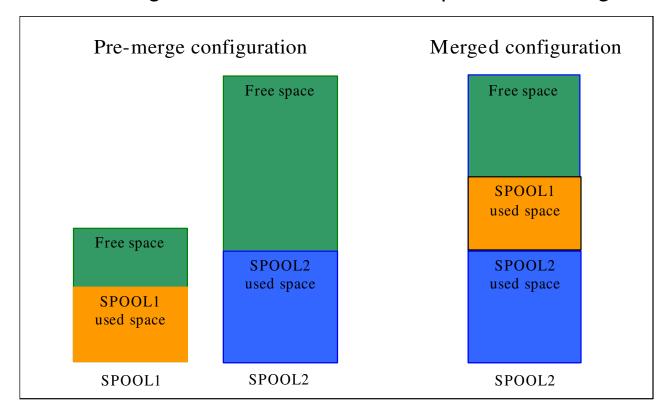

- Upon completion, the Source Volume becomes a Mapped Volume.
  - ► Remains *MAPPED* until all jobs and SYSOUT that have space on the *Source Volume* are purged. It then goes away (no longer exists).

## z/OS 1.13 SSI Enhancements

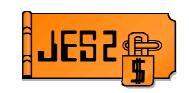

- SSI 82 JES Property SSI
- Node information SSI sub-function of JES properties SSI (SSI 82)
  - Enhanced to provide information from all active members of JES2 MAS
  - Available from MAS members starting from z/OS 1.11
    - Requires APAR OA35942 (760 UA90569, 770 UA90570)
- New function is exploited by SDSF
- For more information, see publication MVS Using the Subsystem Interface

## z/OS 1.13 SSI Enhancements

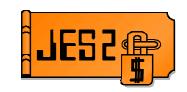

#### SSI 83 – Device information SSI

- Enhanced to support all types of devices managed by JES2 (readers, punches, transmitters, receivers, lines, offload etc.)
- Provides extensive filtering capabilities e.g. by device state, device name, a variety of device attributes
- Provides information about all devices managed by all active members of JES2 MAS
- Device information is available from JES2 MAS members starting from z/OS 1.11 (requires coexistence APAR on z/OS 1.11 and 1.12)
- New function is exploited by SDSF
- For more information, see publication MVS Using the Subsystem Interface
- Related Presentation:
  - ► 9762: Using the New JES2/JES3 SSIs in z/OS 1.13
  - ► Friday, August 12: 9:30 AM

## z/OS 1.13 SSI Enhancements

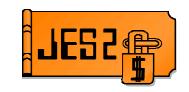

#### JES subsystem data set allocation support for XTIOT

- Option on DYNALLOC request
  - S99TIOEX bit for authorized callers
  - S99DXACU bit supports all callers (unauthorized)
- Moves allocations control blocks from 24 to 31 bit storage
- Relieves pressure on 24 bit storage
- Increases number of concurrent allocations
  - Reduces pressure on 24 bit TIOT
- Implications include not being able to find DD in TIOT
  - Could break applications looking into TIOT
  - Very unlikely
- Controlled by parmlib option
  - ► NON\_VSAM\_XTIOT=NO|YES in DEVSUPxx
- Good ideas for use include
  - SPOOL data set browse, SPIN data set allocation

## z/OS 1.13 Migration/Coexistance

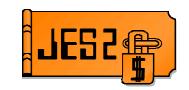

#### From JES2 z/OS 1.9 or 1.10

- Can all member warm to z/OS 1.13
- No coexistence support
- Fall back implications
  - Some new data structures created by z/OS 1.13 JES2 may result in problems in z/OS 1.10 and prior
  - Prior to z/OS 1.10 may not be able to use SPOOL volumes with nonstandard data set names

#### From JES2 z/OS 1.11 or z/OS 1.12

- COMPAT APAR OA31806 is needed on a z/OS 1.11, or z/OS 1.12 member to coexist in a MAS with z/OS 1.13
  - HJE7760 UA59434
  - HJE7770 UA59435
- APAR also highly recommended for fall back as well
  - Some new data structures created by z/OS 1.13 JES2 may result in problems if OA31806 is not installed.

## **JES2 Service Information**

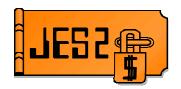

#### HiPer APARs (Hi Impact, or Pervasive)

| yy/mm/dd APAR    | COMMENTS                                                                                          |
|------------------|---------------------------------------------------------------------------------------------------|
| 11/07/21 OA37018 | Specifying JESLOG=(SPIN, criterion) can result in creating unnecessary spin data sets (z/OS 1.13) |
| 11/06/30 OA36873 | JOE (Job Output Element) chain corrupted resulting in CPU loop                                    |
| 11/05/04 OA36328 | \$TO commands to change DEST= can take a long time                                                |
| 11/04/28 OA36168 | After OA32333, age filters may incorrectly affect output that appears 110+ years old              |
| 11/04/20 OA35483 | ABENDOF7 RCD4 in HASCPOOL due to TRE cell pool exhaustion                                         |
| 11/03/22 OA35871 | After OA34412, \$SA1 in HASPSASR in z2 checkpoint mode                                            |
| 11/03/04 OA35081 | SYSLOG task hung waiting for PBUFs after a hot start of JES2                                      |
| 11/01/26 OA35313 | Security APAR (JESPOOL)                                                                           |
| 11/01/24 OA35010 | VFREEPRG DISTERR due to NJE buffer mismanagement                                                  |
| 11/01/12 OA35165 | JOE name of 00000001 in SDSF JDS display                                                          |
| 11/01/07 OA34987 | High CPU with many idle NJE lines                                                                 |
| 10/11/17 OA34796 | Jobs don't run after WLM service definition change                                                |
| 10/11/11 OA34611 | Security APAR (SECLABELs)                                                                         |
| 10/11/04 OA34128 | JOE queue error after failed \$0 command without "PROTECTED"                                      |
| 10/11/01 OA34727 | msgHASP095 K23 occurs when checkpoint reconfiguration is attempted with HJE7708                   |
| 10/10/22 OA34412 | Job output altered on \$TO command even when not matching filter                                  |
| 10/10/14 OA33718 | \$K24 ABEND with CKPT RECONFIG while members initializing                                         |
| 10/10/13 OA34164 | TSO user hang on HJE7770 when browsing SYSLOG for a down level member                             |
| 10/09/28 OA34293 | Repeated DAS rebuild message \$HASP896 on warm start                                              |
| 10/09/23 OA34019 | Looping browsing an old (pre-z/OS 1.9) created SYSOUT data set                                    |
| 10/09/09 OA32551 | Errors using SPOOL browse in a mixed level MAS                                                    |
| 10/09/09 OA33359 | WLM JOB not starting even with available INITs                                                    |
| 10/08/13 OA32799 | ABEND068 RC108 HASPCKVR checkpoint versions subtask terminates                                    |
| 10/08/13 OA32292 | SPOOLs used mask not updated properly at hot start                                                |
| 10/08/06 OA33074 | NETVIEW ASID hung waiting on \$SJBLOCK in HASCJBTR                                                |
| 10/08/06 OA33032 | SDSF prefix command does not show transaction output                                              |
|                  |                                                                                                   |

## **SDSF Performance APARs**

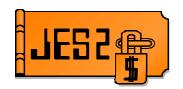

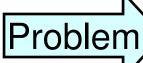

#### Performance problems with extended status SSI

Could affect any user of SSI 80

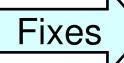

OA37204 – PE fix for OA34347 (SDSF owner filter not matching - z/OS 1.11 and up) - OPEN

- OA34347 Improve SYSOUT class and owner filtering
- OA34521 PE fix for OA33063 (0C4 with multi-tasking user of extended status)
- OA33725 PE fix for OA33063 (Extended status requests under initiator causes ABEND)
- OA33063 High CPU for terse and verbose requests and with large numbers of DESTIDs/NODEs
- OA31565/OA31571 High CPU due to linkage stack and extra queue scan
- OA28856/OA28918 Problems when filters are active
- OA27885 PE fix for OA24615
- OA26013 Job position value
- OA24615 Excessive CPU returning WLM queue Position
- OA25498 Poor performance returning information for a large number of jobs/SYSOUT

## **Security APARs**

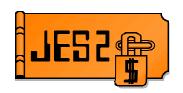

#### OA34611 and OA35313

- ► Obscure problems in special environments
- No relationship between 2 problems
  - SECLABEL issue
  - JESSPOOL issue
- ► Put them on

## Other Performance APARs

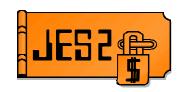

- OA36328 \$TO commands to change DEST= can take a long time due to unnecessary subtask processing
- OA34987 Problems with many idle NJE SYSOUT or job transmitters (z/OS 1.11, 1.12)
- OA33407 Excessive \$#POSTing for SYSOUT processors (SAPI), POST even if dest does not match (z/OS 1.11, 1.12)

### OA35483 - TRE CPOOL Cell Leak

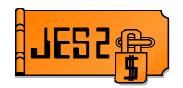

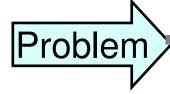

SRB mode JES2 requests fail to free a \$TRE cell pool element

- Slow leak occurs over time
- Happens for SYSLOG in master address space
- SYSLOG will not restart

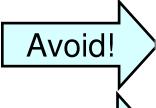

Larger SYSLOGs (less spinning) leak a bit faster

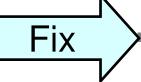

JES2 z/OS 1.10, 1.11, 1.12 - F105

## OA36142 – Offload Job Reload Problems

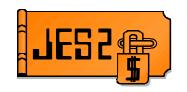

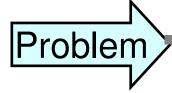

SYSLOAD job receiver can improperly handle jobs being reloaded

- Job with JCL error may reload but not be accessible
- Other odd things may happen

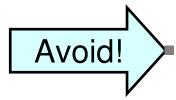

Selective reloads of pre-execution jobs

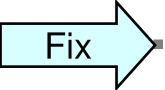

JES2 z/OS 1.10, 1.11, 1.12, 1.13 - F107

### OA37104 – Loop in Converter

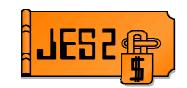

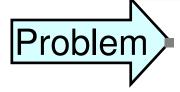

If converter encounters I/O errors writing the JCT or

- If there is a JCT overlay that damages JCT eycatcher
   then
- Converter error recovery can loop trying to write the JCT to a new place on SPOOL until all SPOOL space has been tried (and SPOOL is at 100%)
- z/OS 1.12 aggravated problem (CYL\_MANAGE=FAIL)

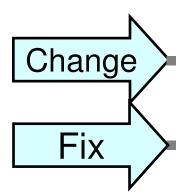

Corrected I/O error recovery and retry logic

JES2 z/OS 1.10, 1.11, 1.12 - Open

### OA36873 - Missing JOE CKPTs

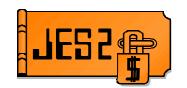

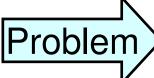

**CPU loop processing free JOEs in a MAS** 

- Missing \$CKPT of JOE chain fields
- Running in z11 checkpoint mode
- Related to unusual re-queuing of SYSOUT

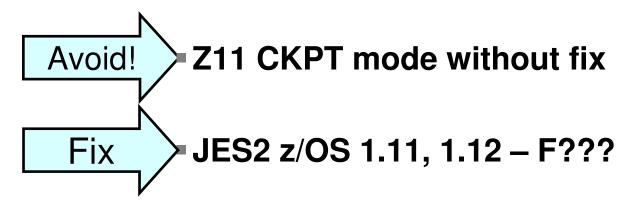

### OA37233 - Memory Leak in Initiator Address Space

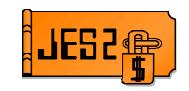

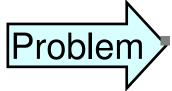

Slow memory leak of SP230 key 1 31 bit storage

- ► ~750 bytes per job
- Occurs in batch address spaces
- Can slow down batch job
  - extra CPU spent in GETMAIN, local lock contention, etc

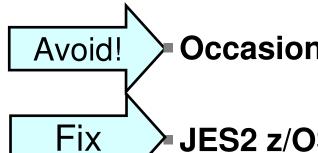

Occasionally recycle initiators

**JES2 z/OS 1.12, 1.13 - OPEN** 

## OA35770 - NJE Multi-line Messages Truncated

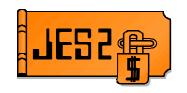

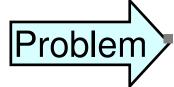

#### Multi-line messages from TCP/IP NJE node truncated

- ► Requires NJE over TCP/IP and SNA or BSC
- Connection can be to different nodes
- Messages from TCP/IP ignored while processing SNA/BSC messages
- TCP/IP message will time out

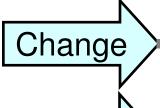

Message processing logic was corrected

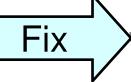

JES2 z/OS 1.10, 1.11, 1.12, 1.13 - F106

### OA35661 - Old SPOOL Won't Go Away

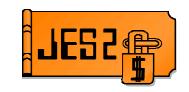

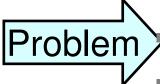

SPOOL volume inactive since z/OS 1.8

- Attempts to start or drain volume fail
  - Allocation failure due to missing data set name

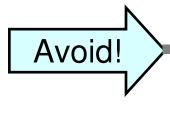

Having INACTIVE SPOOLs for extended periods of time (especially over multiple release migrations)

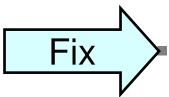

JES2 z/OS 1.11, 1.12 - F105

### OA36674 - Duplicate Job Errors

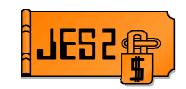

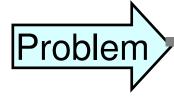

Lots of duplicate job error with z/OS 1.12 member active

- Extra CPU overhead processing duplicate jobs
- Long dead pre-z/OS 1.8 member still active (was \$PJES2,TERMed years ago but never reset)

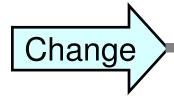

Automatically reset ancient members even if AUTOEMEM is not set

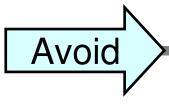

**Ensure old/dead members are reset (use AUTOEMEM)** 

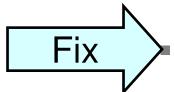

JES2 z/OS 1.10, 1.11, 1.12, 1.13 – OPEN

## OA37147 – ABEND 02A Accessing SPOOL

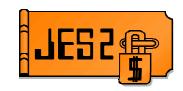

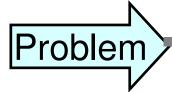

SPOOL volume incorrectly marked as unavailable during initialization

Old members are being deleted or redefined

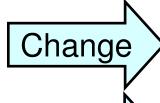

**Corrected member status processing during restart** 

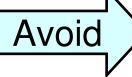

**Ensure old/dead members are reset (use AUTOEMEM)** 

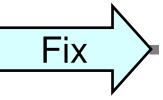

JES2 z/OS 1.10, 1.11, 1.12, 1.13 – OPEN

## OA35165 – JOENAME displays as 00000001

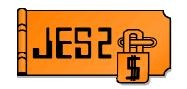

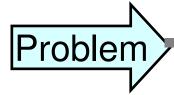

### Extended status data set list returns a JOE name of 00000001

- Only for data sets that do not have JOEs
- Shows up in SDSF JDS display off ST and DA panel
- Meaningless clutter

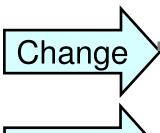

Area set to blanks if no JOE name

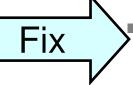

JES2 z/OS 1.10, 1.11, 1.12 – F101

## OA34796 – Jobs don't run after WLM service definition change

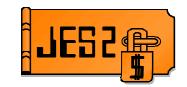

Problem

- Jobs in a MODE=WLM job class do not run
- Incorrect processing if job assigned new service class
  - Service class is changed but job not requeued
  - ► Not on WLM queue so cannot run in WLM init
  - Class is WLM so cannot run on JES2 init

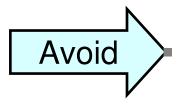

WLM service definition changes that alter job's service class

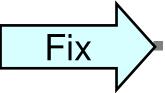

JES2 z/OS 1.11, 1.12 – F012

#### **OA32551 – SPOOL Browse Problems**

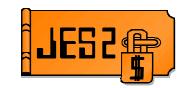

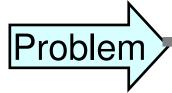

#### Problems processing instorage buffers

- ► Browsed job submitted on z/OS 1.10 viewed on z/OS 1.11
- Problems with data sets that get ENDREQed
  - Timing window
- Can cause 24 bit private storage overlays (key 0)
- Has resulted in IPL when captured UCB overlaid

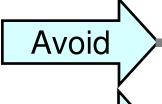

Running mixed level MAS for long periods

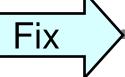

JES2 z/OS 1.9, 1.10, 1.11, 1.12 – F009

### **OA32799 – \$ACTIVATE \$K05 ABEND**

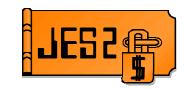

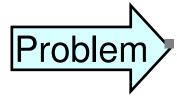

### \$ACTIVATING from z11 to z2 mode and then back to z11 mode can result in errors

- ▶ DEBUG options cause \$K05 ABEND
- W/O DEBUG, bad data, ABENDs or Loops in extended status SSIs
- ABEND on member that did not \$ACTIVATE

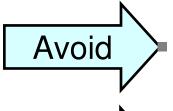

Issuing \$ACTIVATEs from z11 to z2 to z11 in a MAS

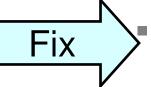

JES2 z/OS 1.11- F008

## OA32292 – Jobs SPOOL Mask Incorrect After a Hot Start

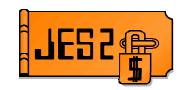

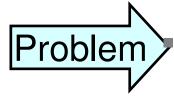

### Various problems result in a jobs SPOOL usage mask missing entries on a hot start

- Mask is important to ensuring no jobs using a SPOOL volume being drained or halted
- Could result in premature draining of a SPOOL volume

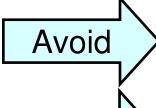

**Draining SPOOLs after a hot start** 

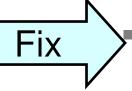

JES2 z/OS 1.9, 1.10 – F008

## OA33407 – SAPI/Printer Performance Problem

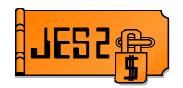

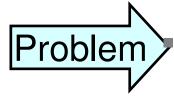

### High CPU when printers/SAPI select on user routecode

- SAPI/Printer get posted to select work when nothing to select
- Device does a selection and then goes to sleep
- Happens when select on user destination (eg FRED)

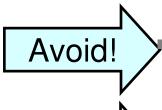

Selecting on user destinations without fix

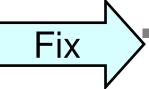

JES2 z/OS 1.11, 1.12 - F007

### OA32636 – Improved HASP050

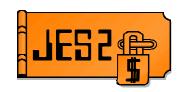

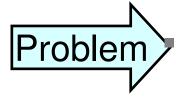

### \$HASP050 message issued when over threshold and percent usage changes

- ► When at 100% usage, percentage does not change
- Message is missed when usage is very high and not changing

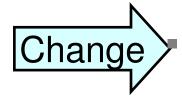

\$HASP050 message issued every 30 second when 99% utilization or greater even if percent usage does not change

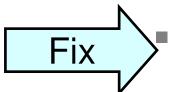

JES2 z/OS 1.9, 1.10, 1.11, 1.12 – F006

#### OA23689 - Unable to Warmstart - no \$BERTs

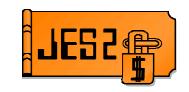

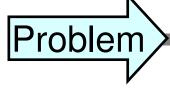

After JES2 runs out of \$BERTs, JES2 restarts but ABENDs with \$DP3.

- Customer had to COLD Start after trying to WARM/HOT START...
- There must be a way for JES2 to come up so that \$BERTs can be added to avoid Cold Start.

## Avoid!

### ➤Moral: Don't run out of \$BERTs!

- JES2 all current releases . . .
  - ► (Fixed in future release)
- See also OA25562 (F808)
  - ► (Will highlight shortage messages.)
- Again: Don't run out of \$BERTs!

#### OA32216 - Unable to Warmstart - no \$BERTs

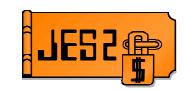

Problem

MISC processor waiting for BERTs to update CAT and WSC counts

- ABEND \$QG1 due to wait for BERTs in exit 49
- •Unable to warm start in z/OS 1.9 and 1.10

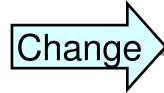

BERT threshold added in OA23689 increased

- 2x max for JQA plus 2x max for CAT plus max for WSC
- 48 for z/OS 1.9 an 1.10, 50 for z/OS 1.11 and 1.12

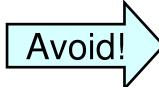

**Again: Don't run out of \$BERTs!** 

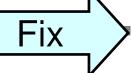

JES2 z/OS 1.9, 1.10, 1.11, 1.12 - F006

## OA32333 – Problems when OUTTIME=UPDATE

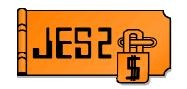

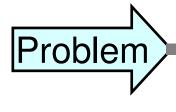

### SAPI tracking of "don't show" attribute for JOE incorrect if OUTDEF OUTTIME=UPDATE

- ► JOEs re-presented to application inappropriately
- ► SAPI application may have unpredictable error

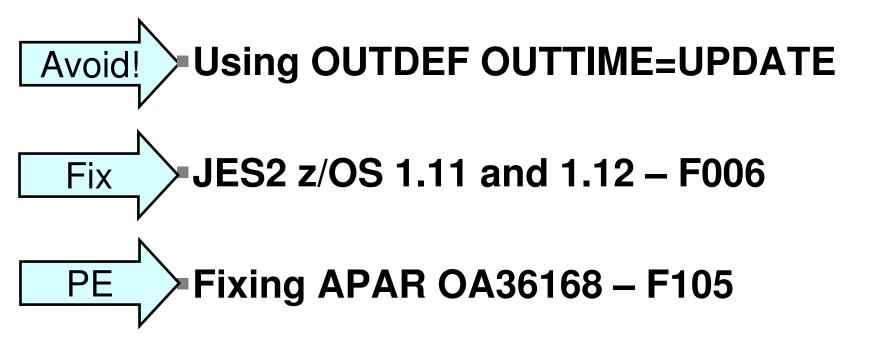

### OA33032 – SDSF PREFIX Filtering with Transaction Output Incorrect

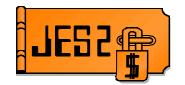

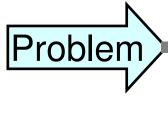

# SDSF PREFIX filtering (O and H) not matching transaction output in z2 CKPT mode

- Extended status not returning transaction jobs as requested
- Some performance problems may be noticed in z11 mode

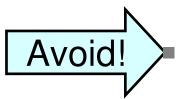

Transaction filtering in SDSF in z2 mode

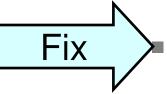

JES2 z/OS 1.11 and 1.12 - F008

## OA32089 – New Message for Automatic/Init Command

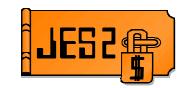

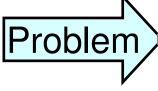

## Commands from Init Deck and automatic commands are not echoed to the console

- ► If there is a syntax error, it is hard to determine the source
- Command responses without command echo in SYSLOG can be confusing

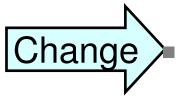

### Issue HASP249 message to echo command

► Indicates source is "initialization" or "auto command id=xxx"

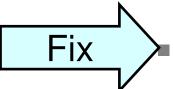

JES2 z/OS 1.9, 1.10, 1.11, 1.12 – F007

#### **OA31813 – Command Performance**

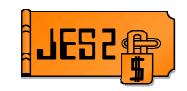

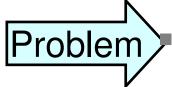

### Command performance with multiple filters

- ► Filter optimization not working with more than one filter
- ► Problem introduced in z/OS 1.5
- More filters cause more problems
- Put filters most likely not to match first

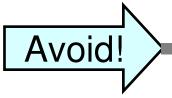

### Using multiple filters against large job range

► Split commands to have less jobs/JOEs per command

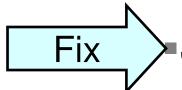

JES2 z/OS 1.9, 1.10, 1.11 – F005

### **Trial and tribulations of \$HASP150**

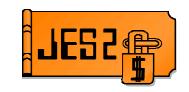

- OA10772 MSGHASP150 will only display 3 digits of the JOEID1 value
  - ► \$HASP150 CICSPBR2 OUTGRP=48593.123.1 ON R6155.PR1 6 (6) RECORDS
- Real "fix" incorporated into z/OS 1.8
   And then
- OA22397 Wrong JOBID placed in \$HASP150 message
- OA23776 MSGHASP150 incorrectly sent to PSF JOBLOG
- OA26451 HASP003 RC=(28), ERROR BUILDING MESSAGE HASP150P on JES mode 3800 printers.
- OA29284 \$HASP150 Message to remote RJE console contains bad text
- OA34006 \$HASP704 JOEID1 truncated

### **Questions?**

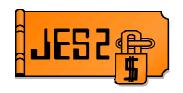

### **QUESTIONS?**